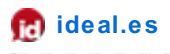

## **Un truco para acertar con los regalos**

A. G. PARRA | GRANADA

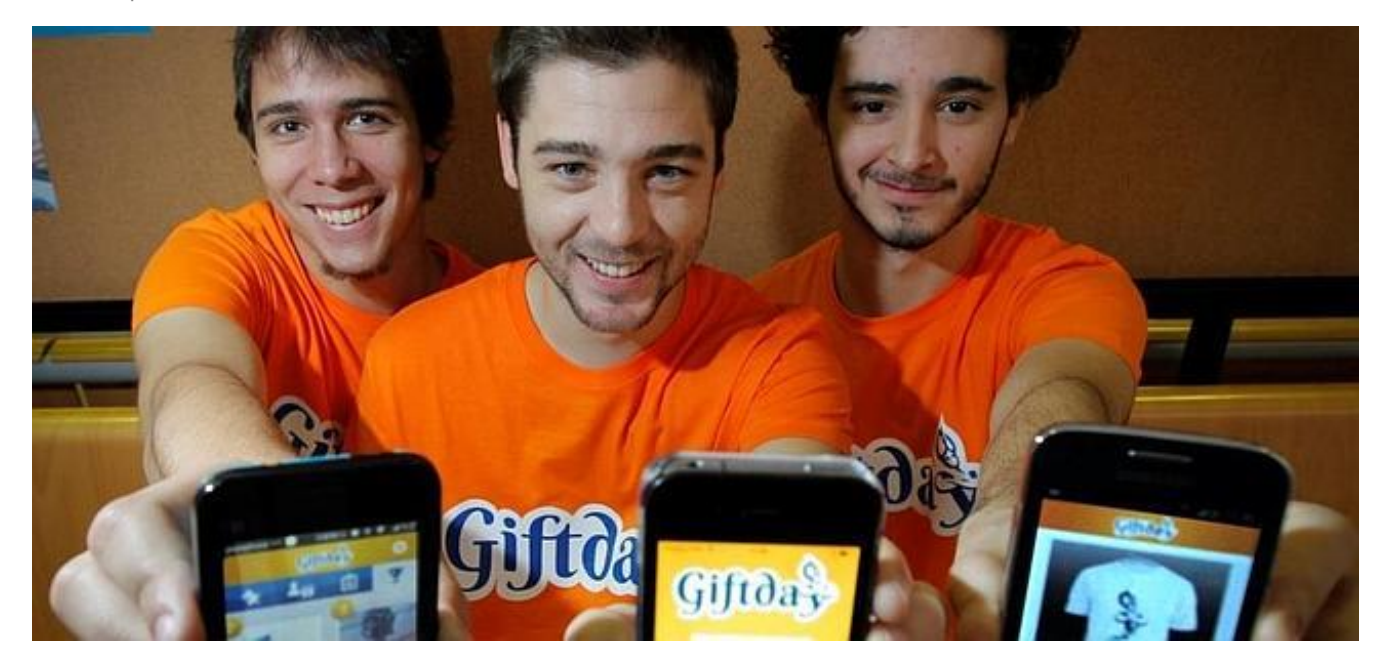

Los tres estudiantes de la UGR que han inventado la aplicación. :: RAMÓN L. PÉREZ

La Navidad es época de [regalos](http://www.ideal.es/miugr/noticias/truco-para-acertar-regalos-201312260001.html#) y de 'ufffff, esto no me gusta'. Para no equivocarse, tres estudiantes de la Universidad de Granada (UGR) han creado la aplicación Gif tday. Se acabó tener que quedarse con los calcetines que no nos gustan, los perf umes que no soportamos o las buf andas que no usaremos.

La aplicación la han [desarrollado](http://www.ideal.es/miugr/noticias/truco-para-acertar-regalos-201312260001.html#) Javier Bullejos, Jorge González e Ignacio Erenas. Los dos últimos están estudiando la ingeniería de Informática en la Universidad de Granada (UGR) y Bullejos ha terminado Bioquímica y cuenta con un posgrado en gestión de empresas. Todo surgió hace un par de veranos. Según Jorge no fue porque su familia o amigos no acertaran a la hora de hacerle un regalo sino más bien porque ellos no sabían qué regalar.

Aunque también ha tenido alguna mala experiencia: «Hace dos años en mi cumpleaños me [regalaron](http://www.ideal.es/miugr/noticias/truco-para-acertar-regalos-201312260001.html#) una mochila bandolera para el portátil. No me gustan este tipo de mochilas, pref iero las de toda la vida, las que tiene un asa para cada hombro. El caso es que entre unas cosas y otras al final no la descambié y ahora tengo una mochila bandolera de portátil la cual no utilizo y simplemente está ocupando espacio en un cajón», admite Jorge.

La aplicación Gif tday es muy sencilla: «Consiste en que cada uno con su smartphone pueda ir haciendo su lista de regalos virtual, de manera que cuando llegue un día especial, tus amigos o quien [quiera](http://www.ideal.es/miugr/noticias/truco-para-acertar-regalos-201312260001.html#) regalarte algo, tenga dónde acudir a saber qué comprarte sin preguntarte directamente. Para eso, la app te permite hacer una foto de todo aquello que te gusta y poner donde lo viste y todos los datos que creas relevantes.Así, almacenarás tu 'carta a los reyes', de manera que f acilites a tus amigos la elección de tu obsequio», relata González.

La app está disponible para todos los dispositivos: «Cualquier persona que posea un móvil Android o un iPhone o iPad puede descargarse la aplicación desde su distribuidor de aplicaciones, Google Play o Apple Store, totalmente [gratis](http://www.ideal.es/miugr/noticias/truco-para-acertar-regalos-201312260001.html#). Una vez dentro se tienen que registrar en Gif tday y empezar a usarlo. Justo después de registrarse hemos puesto un pequeño tutorial de cómo se utiliza, aunque hemos intentado diseñarla lo más intuitiva posible», concreta este joven universitario.

El [desarrollo](http://www.ideal.es/miugr/noticias/truco-para-acertar-regalos-201312260001.html#) de la aplicación ha llevado su tiempo. Primero se hizo un prototipo que después se descartó. Eso sí Jorge y Javier, que son primos, han trabajado codo con codo desde el principio: «Yo me dedicaba a programar la aplicación mientras Javier se encargaba de obtener 'f eedback' de las opiniones de las personas». Primero la probaron con sus amigos y f amiliares y como vieron que tenía aceptación y tenía recorrido Jorge acudió a su compañero de clase, Ignacio, para participar en este proyecto. «Actualmente está trabajando con nosotros en la parte de Android mientras yo me dedico a la parte de iPhone y del servidor», concreta González.

Estos universitarios tienen claro que no se conforman con plasmar en un examen lo que aprenden en clase. Ellos buscan llevar lo aprendido a la vida real. Con ordenadores de segunda mano, iPhone de f amiliares y aprendiendo todo lo que han podido han llegado a crear la empresa actual de Gif tday. Es la primera aplicación, pero ya anuncian más: «Nos gusta el desarrollo de aplicaciones, hacemos un buen equipo, y nos gustaría acometer otros desarrollos de aplicaciones sobre dispositivos móviles».

Por último, estos tres universitarios advierten una cuestión más: «Por supuesto que Gif tday no solo está pensado para las Navidades. Como su propio nombre indica, queremos resolver el problema que se puede generar cualquier día que haya que comprar un regalo. Gif tday también se puede usar para listas de bodas, ya que incluimos un botón 'reservar' para que el día señalado no nos encontremos con dos chaquetas o dos corbatas iguales compradas por dos personas distintas. Por supuesto, la persona a la que se le hará el regalo no sabe si ese botón está pulsado o no, de manera que se puede guardar la sorpresa en cierta medida.Además, Gif tday da la posibilidad de añadir a tu lista, los regalos de otras personas, ya sean amigas o no, que te hayan gustado con el botón 'lo quiero', de manera que puedes incorporar todo lo que te guste de manera rápida y sencilla. Como hemos dicho, Gif tday es ideal no solo para las navidades, si no para cumpleaños, aniversarios, bodas o cualquier día especial».